## **NON 90° ANGLE FOR FASCI** MEASUREMENT WORKSHEET FOR USE WITHOUT A PROTRACTOR

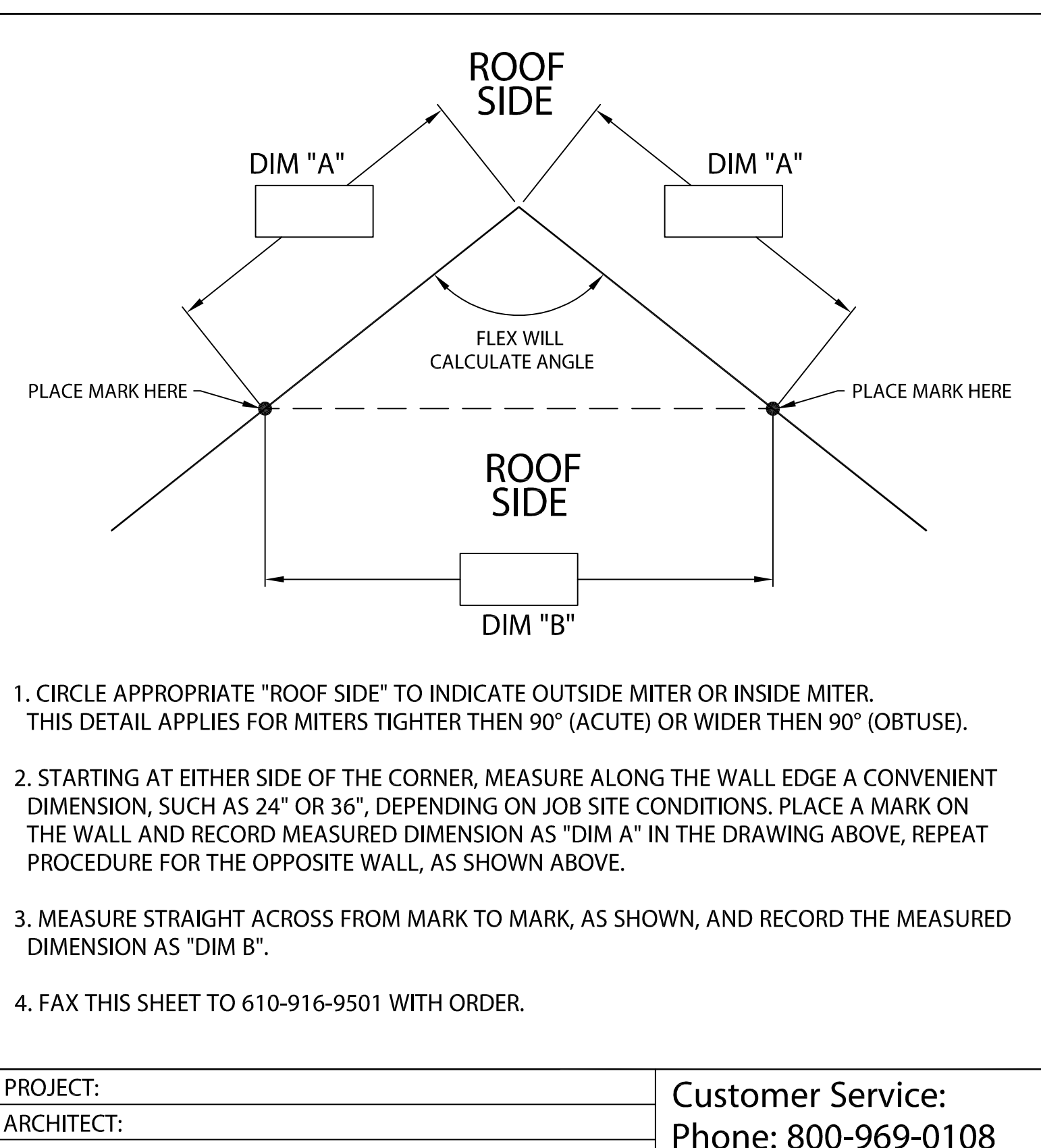

**ROOFING CONTRACTOR:** 

REPRESENTATIVE/DISTRIBUTOR:

![](_page_0_Picture_4.jpeg)

Fax: 610-916-9501 DATE: 12/03/10  $\overline{\phantom{a}}$  OF  $SHT.#$ 

DRN BY: JJC DWG# 28810-3433 **CKD BY: SAK** 

 $\overline{C}$